<span id="page-0-0"></span>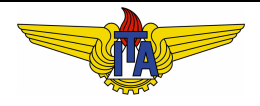

### **Instituto Tecnológico de Aeronáutica**

Divisão de Engenharia Eletrônica Departamento de Sistemas e Controle São José dos Campos, São Paulo, Brasil

# Aula 10 - Analise de estabilidade de sistemas ´ lineares usando desigualdades matriciais lineares <sup>1</sup>

Rubens J M Afonso

### EE-209: Sistemas de controle não lineares

15 de setembro de 2017

<sup>1</sup> S. P. Boyd et al, *Linear matrix inequalities in system and control theory*, Philadelphia : Society for Industrial and Applied Mathematics, 1994.

## Análise de sistemas lineares pelos métodos de Lyapunov

As funções de Lyapunov são aditivas, i. e., se  $V_1(\mathbf{x}) \in V_2(\mathbf{x})$  forem funções de Lyapunov para

<span id="page-1-0"></span>
$$
\dot{\mathbf{x}} = \mathbf{f}(\mathbf{x}),\tag{1}
$$

então:

$$
V(\mathbf{x}) = V_1(\mathbf{x}) + V_2(\mathbf{x})
$$

também é uma funcão de Lyapunov para [\(1\)](#page-1-0). Como muitos sistemas envolvem a conexão de partes lineares, é interessante avaliar a estabilidade do conjunto usando os metodos de ´ Lyapunov.

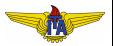

Outra razão é o desenvolvimento de técnicas para avaliar a **robustez** de sistemas lineares a variações nos parâmetros de maneira a sintetizar controladores robustos usando otimização computacional. Relembre que o critério de Routh-Hurwitz serve para avaliar a estabilidade face a variações nos parâmetros, mas sua aplicação para síntese é limitada. Por outro lado, usando os métodos de Lyapunov, pode-se escrever este problema de análise/síntese na forma de um problema de otimização numérica para o qual existem algoritmos de solução eficientes.

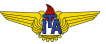

# Definições preliminares

#### Definicão

Uma matriz  $M \in \mathbb{R}^{n \times n}$  é simétrica se  $M = M^T$  <sup>a</sup>.

 $^{a}M$  é antissimétrica se  $M = - M^{T}$ .

### Definição

Uma matriz  $M \in \mathbb{R}^{n \times n}$  é positivo definida (PD) se

 $\mathbf{x}^T M \mathbf{x} > 0, \forall \mathbf{x} \neq 0.$ 

Notação:  $M > 0$ .

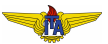

### Definicão

Uma matriz  $M \in \mathbb{R}^{n \times n}$  é positivo semidefinida (PSD) se

 $\mathbf{x}^T M \mathbf{x} \geq 0, \forall \mathbf{x}.$ 

Notação:  $M \geq 0$ .

### Definição

Uma matriz  $M \in \mathbb{R}^{n \times n}$  é negativo definida (ND) se  $-M$  é PD. Notacão:  $M < 0$ .

#### Definicão

Uma matriz  $M \in \mathbb{R}^{n \times n}$  é negativo semidefinida (NSD) se  $-M$  é PSD. Notação:  $M \leq 0$ .

Tomemos o sistema linear e invariante no tempo (autônomo) – LIT (*Linear Time Invariant*):

<span id="page-5-1"></span>
$$
\dot{\mathbf{x}} = A\mathbf{x}.\tag{2}
$$

Neste caso, que tipo de candidata a função de Lyapunov poderíamos usar? Parece natural escolher uma forma quadrática, como:

$$
V(\mathbf{x}) = \mathbf{x}^T P \mathbf{x},\tag{3}
$$

em que  $P > 0$ . Derivando com respeito ao tempo:

$$
\dot{V}(\mathbf{x}) = \dot{\mathbf{x}}^T P \mathbf{x} + \mathbf{x}^T P \dot{\mathbf{x}} = (A\mathbf{x})^T P \mathbf{x} + \mathbf{x}^T P (A\mathbf{x}) = \mathbf{x}^T (A^T P + P A) \mathbf{x}.
$$
 (4)

 $\dot{V}(\mathbf{x})$  será ND se a matriz  $A^T P + P A < 0,$  i. e., se houver uma matriz  $Q > 0$  tal que:

<span id="page-5-0"></span>
$$
A^T P + P A = -Q. \tag{5}
$$

A equação [\(5\)](#page-5-0) é chamada de **Equação de Lyapunov**.

Uma matriz  $P \in \mathbb{R}^{n \times n}$  pode ser decomposta na soma de uma parte simétrica  $P_s$  e uma antissimétrica  $P_{as}$ :

$$
P = P_s + P_{as}
$$
,  $P_s = \frac{P + P^T}{2}$ ,  $P_{as} = \frac{P - P^T}{2}$ 

Dessa forma:

$$
(\mathbf{x}^T P \mathbf{x})^T = \mathbf{x}^T P^T \mathbf{x} = \mathbf{x}^T P_s \mathbf{x} - \mathbf{x}^T P_{as} \mathbf{x} \underbrace{\sum_{\mathbf{x}^T P \mathbf{x} \in \mathbb{R}} \mathbf{x}^T P \mathbf{x}}_{\mathbf{x}^T P \mathbf{x} \in \mathbb{R}} = \mathbf{x}^T P_s \mathbf{x} + \mathbf{x}^T P_{as} \mathbf{x}
$$

$$
-\mathbf{x}^T P_{as} \mathbf{x} = \mathbf{x}^T P_{as} \mathbf{x} \Rightarrow 2\mathbf{x}^T P_{as} \mathbf{x} = 0.
$$

Assim

$$
\mathbf{x}^T P \mathbf{x} = \mathbf{x}^T P_s \mathbf{x} + \mathbf{x}^T P_{as} \mathbf{x} = \mathbf{x}^T P_s \mathbf{x}.
$$

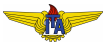

Vamos restringir a busca às matrizes  *simétricas, visto que isto não* altera o valor de  $V(\mathbf{x})$ . Caso  $P=P^T$ , então, da equação de Lyapunov  $(5)$ :

$$
-Q = A^T P + P A = A^T P^T + P^T A = (A^T P + P A)^T = -Q^T,
$$

isto é, a matriz  $Q$  também deve ser simétrica.

Desta forma, restringe-se a busca a matrizes *P* e *Q* simetricas e PD ´ que satisfaçam [\(5\)](#page-5-0) para demonstrar que a origem é PE estável do sistema [\(2\)](#page-5-1). Contudo, arbitrando  $P$  pode-se encontrar  $Q$  que não seja PD. Como a condição é apenas suficiente, nada se pode afirmar.

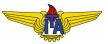

**Exemplo**: considere um sistema da forma [\(2\)](#page-5-1), em que

$$
A = \begin{bmatrix} 0 & 4 \\ -8 & -12 \end{bmatrix},
$$

e arbitra-se:

$$
P=I.
$$

Então, usando [\(5\)](#page-5-0):

$$
Q=-\begin{bmatrix}0&4\\-8&-12\end{bmatrix}-\begin{bmatrix}0&-8\\4&-12\end{bmatrix}=\begin{bmatrix}0&4\\4&24\end{bmatrix},
$$

donde

$$
\mathbf{x}^T Q \mathbf{x} = 8x_1 x_2 + 24x_2^2 = 0, \forall \mathbf{x} = \begin{bmatrix} x_1 \\ 0 \end{bmatrix} \rightarrow Q \text{ não é PD}.
$$

Com isso, não conseguimos concluir nada a respeito da estabilidade da origem do sistema [\(2\)](#page-5-1).

# Proposta de procedimento

Podemos resolver [\(5\)](#page-5-0) para *P* dada uma matriz *Q* simetrica e PD, de ´ forma a maximizar as chances de satisfazer as condições para estabilidade. Retomando o exemplo anterior com  $Q = I$ , a equação de Lyapunov [\(5\)](#page-5-0) fica:

$$
\begin{bmatrix} 0 & 4 \ -8 & -12 \end{bmatrix} \begin{bmatrix} p_{11} & p_{12} \ p_{12} & p_{22} \end{bmatrix} + \begin{bmatrix} p_{11} & p_{12} \ p_{12} & p_{22} \end{bmatrix} \begin{bmatrix} 0 & -8 \ 4 & -12 \end{bmatrix} = \begin{bmatrix} -1 & 0 \ 0 & -1 \end{bmatrix},
$$
  
\n
$$
\begin{bmatrix} 4p_{12} & 4p_{22} \ -8p_{11} - 12p_{12} & -8p_{12} - 12p_{22} \end{bmatrix} + \begin{bmatrix} 4p_{12} & -8p_{11} - 12p_{12} \ 4p_{22} & -8p_{12} - 12p_{22} \end{bmatrix} = \begin{bmatrix} -1 & 0 \ 0 & -1 \end{bmatrix},
$$
  
\n
$$
\begin{bmatrix} 8p_{12} & -8p_{11} - 12p_{12} + 4p_{22} \ -16p_{12} - 24p_{22} \end{bmatrix} = \begin{bmatrix} -1 & 0 \ 0 & -1 \end{bmatrix},
$$

donde

$$
p_{12} = -\frac{1}{8}, \quad p_{22} = \frac{1}{8}, \quad p_{11} = \frac{1}{4}.
$$

$$
\mathbf{x}^T P \mathbf{x} = p_{11} x_1^2 + 2p_{12} x_1 x_2 + p_{22} x_2^2 = \frac{1}{4} x_1^2 - \frac{1}{4} x_1 x_2 + \frac{1}{8} x_2^2 =
$$
  

$$
\frac{1}{8} [2x_1^2 - 2x_1 x_2 + x_2^2] = \frac{1}{8} [x_1^2 + (x_1 - x_2)^2] > 0, \forall \mathbf{x} \neq 0 \rightarrow P \text{ é PD.}
$$

Assim,  $V({\bf x})={\bf x}^T P {\bf x}$  é uma função de Lyapunov para o sistema [\(2\)](#page-5-1)  $\rightarrow$ a origem é PE estável. Adicionalmente, como  $Q > 0$ , pode-se concluir que a estabilidade é assintótica.

**Observação**: usando o teorema "Segundo método de Lyapunov versão global", chega-se a uma condição suficiente para a estabilidade. No entanto, para o sistema [\(2\)](#page-5-1) LIT, é possível obter uma condicão necessária.

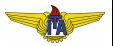

## Determinando se uma matriz é PD

#### Problema

Como determinar se a matriz obtida *P* > 0?

Uma alternativa para isso consiste em usar o critério de Sylvester:

#### Critério (de Sylvester)

*Uma matriz*  $M \in \mathbb{R}^{n \times n}$  é PD se e somente se

 $\bullet$  *det*( $[m_{ii}]) > 0$ ,  $i = 1, 2, ..., n$ ,  $j = 1, 2, ..., i$ , isto *é*, se todos os *blocos quadrados construídos a partir do elemento*  $m_{11}$  *tiverem determinantes positivos.*

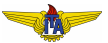

### Teorema (Estabilidade de sistema LIT – condição necessária e suficiente)

*A origem e PE est ´ avel do sistema ´* [\(2\)](#page-5-1) *se e somente se, para qualquer matriz Q* > 0 *simetrica, a soluc¸ ´ ao˜ unica ´ P da equac¸ao de Lyapunov ˜* [\(5\)](#page-5-0) *for simetrica e PD. ´*

#### Demonstracão.

Já mostramos que a condição é suficiente aplicando o segundo método de Lyapunov. Seja  $Q > 0$  uma matriz simétrica e seja:

$$
P = \int_0^\infty e^{A^T \tau} Q e^{A \tau} d\tau,
$$

esta integral converge se e somente se A for estável.

### Continuação.

$$
P^{T} = \int_{0}^{\infty} (e^{A\tau})^{T} Q^{T} (e^{A^{T}\tau})^{T} d\tau = \int_{0}^{\infty} e^{A^{T}\tau} Q e^{A\tau} d\tau = P,
$$
  

$$
\mathbf{x}^{T} P \mathbf{x} = \int_{0}^{\infty} \underbrace{\mathbf{x}^{T} e^{A^{T}\tau}}_{\mathbf{y}^{T}} Q e^{A\tau} \mathbf{x} d\tau = \int_{0}^{\infty} \underbrace{\mathbf{y}^{T} Q \mathbf{y}}_{\geq 0} d\tau \geq 0,
$$

Lembrando que  $A$  é estável, então  $e^{A\tau}$  é não singular, resultando que  $\mathbf{x}=0 \Leftrightarrow \mathbf{y}=0,$  então  $\mathbf{x}^T P \mathbf{x}>0, \forall \mathbf{x}\neq 0.$  Isto é, esta definição resulta  $e$ m  $P > 0$  e  $P = P<sup>T</sup>$ .

Como  $A$  é estável, tem-se que  $e^{A\tau} \mathop{\longrightarrow}\limits_ {\tau \rightarrow \infty} 0,$  donde se pode escrever:

$$
-Q = -IQI = e^{A^T \omega} Q e^{A\omega} - e^{A^T 0} Q e^{A0} = \int_{\tau=0}^{\infty} d[e^{A^T \tau} Q e^{A \tau}]
$$

### Continuação.

Realizando a mudanca de variáveis de integração:

$$
-Q = \int_{\tau=0}^{\infty} d[e^{A^T \tau} Q e^{A \tau}] = \int_0^{\infty} \frac{d}{d\tau} [e^{A^T \tau} Q e^{A \tau}] d\tau
$$

$$
\int_0^{\infty} [A^T e^{A^T \tau} Q e^{A \tau} + e^{A^T \tau} Q e^{A \tau} A] d\tau
$$

$$
A^T \int_0^{\infty} e^{A^T \tau} Q e^{A \tau} d\tau + \int_0^{\infty} e^{A^T \tau} Q e^{A \tau} d\tau A = A^T P + PA.
$$

Demonstrando que se A é estável, então P é solução PD e simétrica da equação de Lyapunov [\(5\)](#page-5-0) - condição necessária.

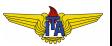

### Continuação.

Para demonstrar que esta solução é única, basta escrever a candidata a solução  $P_1$  como:

$$
P_1 = -\int_{\tau=0}^{\infty} d[e^{A^T \tau} P_1 e^{A \tau}] = -\int_0^{\infty} e^{A^T \tau} (A^T P_1 + P_1 A) e^{A \tau} d\tau
$$

$$
\int_0^{\infty} e^{A^T \tau} Q e^{A \tau} d\tau = P,
$$

isto é, qualquer candidata deve ser a própria solução que já foi determinada.

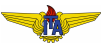

A busca de uma solução simétrica  $P > 0$  para a equação de Lyapunov [\(5\)](#page-5-0) dada uma matriz simétrica  $Q > 0$  pode ser feita numericamente sem necessidade de resolver o sistema linear de equações resultante sobre as componentes de *P*. Para isso, reescreve-se o problema como:

#### Problema

*Encontrar P tal que:*

$$
P > 0
$$
\n
$$
A^T P + P A < 0.
$$

Este problema pode ser encarado como um problema de programação semidefinida (*Semidefite Programming* – SDP), em que se deseja encontrar uma solução viável. Em particular, a categoria de problema SDP em que se encaixa é chamado de problema com Desigualdades Matriciais Lineares (*Linear Matrix Inequalities* – LMI). Existem diversos pacotes computacionais eficientes disponíveis para resolver este tipo de problema, como LMILAB, SeDuMi, MOSEK, entre outros.

Usando o pacote YALMIP, pode-se escrever o problema SDP com LMI e realizar a solução numérica através de diversos pacotes de solução diferentes<sup>2</sup>.

Definindo a matriz *A* do sistema e definindo a matriz *P* como variavel ´ SDP:

$$
A = [-1 \ 2 \ 0; -3 \ -4 \ 1; 0 \ 0 \ -2];
$$
  

$$
P = \text{sdpvar}(3,3);
$$

Escrevendo as restrições ( $P>0$  e  $A^TP+PA< 0$ ):

 $F = [P \rangle = 0, A' * P + P * A \le 0;$ 

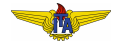

<sup>2</sup>https://yalmip.github.io/tutorial/semidefiniteprogramming/

#### $F = [P \rangle = 0$ ,  $A' * P + P * A \leq 0$ :

Ressalta-se que as restrições adicionadas não são estritas, como devem ser para aplicação do teorema, pois não se pode fazer dessa forma no problema SDP. Para isso, pode-se definir uma margem pequena o suficiente e impor *P* ≥ ε*I*, ε > 0, que significa que  $P - \varepsilon I > 0$  (a matriz  $P - \varepsilon I$  é PSD).

$$
\mathbf{x}^T (P - \varepsilon I)\mathbf{x} \ge 0 \to \mathbf{x}^T P \mathbf{x} \ge \mathbf{x}^T \varepsilon I \mathbf{x} = \varepsilon \mathbf{x}^T \mathbf{x} > 0, \forall \mathbf{x} \ne 0,
$$
  

$$
\mathbf{x}^T P \mathbf{x} > 0, \forall \mathbf{x} \ne 0 \to P > 0.
$$

Assim:

epsilon = 1e-6; F = [P >= epsilon\*eye(3), A'\*P+P\*A <= -epsilon\*eye(3)];

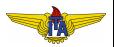

Resolvendo o problema e atribuindo a solução à variável Pfeasible:

```
optimize(F);
Pfeasible = value(P):
```
#### obtém-se:

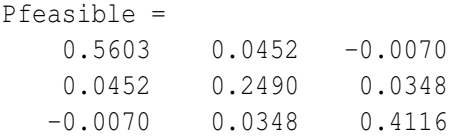

que é um resultado dependente de máquina, algoritmo de solucão, implementação computacional e tolerâncias numéricas. Usando o critério de Sylvester:

$$
p_{11} = 0,5603 > 0
$$
  
\n
$$
\begin{vmatrix} 0,5603 & 0,0452 \\ 0,0452 & 0,2490 \end{vmatrix} = 0,1374 > 0
$$
  
\ndet *P* = 0,0559 > 0

# $\textsf{Calculando}\ \mathcal{Q} = -(A^T P + P A)$ :  $Q = -(A' * Pfeasible + Pfeasible * A)$  $0 =$ 1.3918 -0.1475 0.0384  $-0.1475$  1.8108  $-0.0260$ 0.0384 -0.0260 1.5766

Aplicando o critério de Sylvester a Q:

$$
\begin{cases}\nq_{11} = 1,3918 > 0 \\
1,3918 & -0,1475 \\
-0,1475 & 1,8108 \\
\det Q = 3,9360 > 0\n\end{cases} \Rightarrow Q > 0.
$$

**Conclusão**: pelo teorema de estabilidade de sistema LIT, a origem é PE assintoticamente estável do sistema [\(2\)](#page-5-1) com:

$$
A = \begin{bmatrix} -1 & 2 & 0 \\ -3 & -4 & 1 \\ 0 & 0 & -2 \end{bmatrix}
$$

### Forma mais simples

$$
A = \begin{bmatrix} -1 & 2 & 0 \\ -3 & -4 & 1 \\ 0 & 0 & -2 \end{bmatrix}
$$
  
det( $\lambda I - A$ ) =  $\begin{vmatrix} \lambda + 1 & -2 & 0 \\ 3 & \lambda + 4 & -1 \\ 0 & 0 & \lambda + 2 \end{vmatrix} = \lambda^3 + 7\lambda^2 + 20\lambda + 20$ 

Autovalores

$$
\lambda_1=-2,5+1,9365j,\quad \lambda_2=-2,5-1,9365j,\quad \lambda_3=-2.
$$

Isto é, pelo primeiro método de Lyapunov, já se poderia concluir que a origem é PE assintoticamente estável.

#### **Pergunta**

Então, por que usar LMI para análise de estabilidade de sistemas lineares?

Esboço da resposta: robustez da estabilidade a variação de parâmetros

Suponhamos que a matriz A tenha um parâmetro  $\alpha$  incerto, porém limitado a um intervalo conhecido  $\alpha \in [\alpha, \overline{\alpha}]$ 

$$
A = \begin{bmatrix} \alpha & 2 & 0 \\ -3 & -4 & 1 \\ 0 & 0 & -2 \end{bmatrix}
$$

Esta matriz pode ser escrita como uma combinação convexa  $A = \rho_1 A_1 + \rho_2 A_2$ , em que:

$$
A_1 = \begin{bmatrix} \frac{\alpha}{-3} & 2 & 0 \\ -3 & -4 & 1 \\ 0 & 0 & -2 \end{bmatrix}, A_1 = \begin{bmatrix} \overline{\alpha} & 2 & 0 \\ -3 & -4 & 1 \\ 0 & 0 & -2 \end{bmatrix}
$$
  

$$
\rho_1, \rho_2 \ge 0, \ \rho_1 + \rho_2 = 1.
$$

Para estabilidade, devem-se satisfazer:

$$
P > 0
$$
  
\n
$$
ATP + PA < 0
$$
  
\n
$$
\forall A = \rho_1 A_1 + \rho_2 A_2, \ \rho_1, \rho_2 \ge 0, \ \rho_1 + \rho_2 = 1
$$

#### Problema

Se  $ρ_1$  e  $ρ_2$  foram variáveis, as desigualdades  $A^T P + PA < 0$ envolverão produto de variáveis, deixando de serem LMI. Como reescrever este problema de maneira a eliminar as variáveis  $\rho_1$  e  $\rho_2$ ?

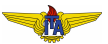

# Uma saída: convexidade

Reescrevendo:

$$
ATP + PA = (\rho_1 A_1 + \rho_2 A_2)TP + P(\rho_1 A_1 + \rho_2 A_2)
$$
  
 
$$
\rho_1 (A_1TP + PA_1) + \rho_2 (A_2TP + PA_2).
$$

Se impusermos:

$$
A_1^T P + P A_1 < 0,
$$
\n
$$
A_2^T P + P A_2 < 0,
$$

então, como  $\rho_1$ ,  $\rho_2 \geq 0$ :

$$
A^T P + P A = \rho_1 \underbrace{(A_1^T P + P A_1)}_{< 0} + \rho_2 \underbrace{(A_2^T P + P A_2)}_{< 0} < 0.
$$

Para estabilidade, devem-se satisfazer:

 $P > 0$  $A_1^T P + P A_1 < 0$  $A_2^T P + P A_2 < 0$ 

Resolvendo computacionalmente para  $\alpha = -5$  e  $\overline{\alpha} = 0$ :

alpha inf =  $-5$ ; alpha sup =  $0$ ; A1 = [alpha\_inf 2 0  $-3$   $-4$  1  $0 \t -2 \t 1$ ;  $A2 =$  [alpha sup 2 0  $-3$   $-4$  1  $0 \t -2 \t 1$ ; Definindo *P* como matriz simétrica e PD e adicionando restrições:

```
P =sdpvar(3, 3);
epsilon = 1e-6;
F = [P \rangle = \text{epsilon} \cdot \text{constant} (3), ...
A1' *P + P * A1 \le -epsilon * epsilon*eye(3), ...
A2' * P + P * A2 \le -epsilon * epsilon*eye(3)];
```
Achando solução viável:

```
optimize(F)
Pfeasible = value(P)Pfeasible =
   0.2592 0.0543 -0.0031
   0.0543 0.1732 0.0259
```
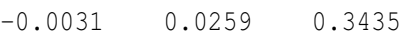

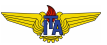

#### Verificando se é PD:

```
Pfeasible(1,1)
ans = 0.2592det(Pfeasible(1:2,1:2))
ans = 0.0419det(Pfeasible)
ans = 0.0142
```
#### Saída na tela:

```
yalmiptime: 0.2844
solvertime: 0.0226
      info: 'Successfully solved (SeDuMi-1.3)'
   problem: 0
```
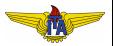

# Outra maneira mais fácil

$$
det(\lambda I - A) = \begin{vmatrix} \lambda - \alpha & -2 & 0 \\ 3 & \lambda + 4 & -1 \\ 0 & 0 & \lambda + 2 \end{vmatrix}
$$

$$
\lambda^3 + (6 - \alpha)\lambda^2 + (14 - 6\alpha)\lambda + (12 - 8\alpha)
$$

Construindo a tabela de Routh associada a este polinômio:

$$
\begin{array}{c|c}\ns^3 \\
s^2 \overline{\smash{\big)}\ 6-\alpha \over 6-\alpha \over 12-8\alpha} \\
s^1 \overline{\scriptstyle{\big)}\ 6\alpha^2-42\alpha+78 \over 6-\alpha} \\
s^0 \overline{\scriptstyle{\big)}\ 12-8\alpha}\n\end{array}
$$

Aplicando o critério de Routh-Hurwitz:

$$
\alpha<6, \quad \alpha<1,5, \quad (\alpha^2-7\alpha+13>0, \forall \alpha).
$$

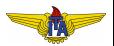

# Verificando faixa computacionalmente

```
Com \overline{\alpha} = 1.45, saída na tela:
```

```
yalmiptime: 0.2691
solvertime: 0.0309
      info: 'Successfully solved (SeDuMi-1.3)'
   problem: 0
```
Com  $\overline{\alpha} = 1.55$ , saída na tela:

```
yalmiptime: 0.2730
solvertime: 0.0750
      info: 'Infeasible problem (SeDuMi-1.3)'
   problem: 1
```
*Infeasible problem* ⇒ não foi possível encontrar solução que atenda as desigualdades. `

#### **Pergunta**

Então, por que usar LMI para análise de estabilidade de sistemas lineares?

#### Resposta 1

Claramente, usar o critério de Routh-Hurwitz com diversos parâmetros variáveis pode resultar em múltiplas equações não lineares nos parâmetros para determinar as faixas de estabilidade. Nesse caso, usando LMI seria simplesmente o caso de se adicionarem mais desigualdades para novos vértices de matrizes  $A_3, A_4, \ldots$ 

#### Resposta 2

Síntese de controladores lineares robustos otimizando critérios de desempenho.

# Exemplo de aplicação para síntese

Considere um sistema LIT incerto descrito pela equação no espaço de estados

$$
\dot{x}(t) = A(\rho)x(t) + Bu(t), \qquad (6)
$$

em que  $x \in \mathbb{R}^n$  é o vetor de estados,  $u \in \mathbb{R}^m$  é o vetor de controle e  $A(\rho)$  é uma matriz desconhecida, a qual pertence a um domínio convexo e limitado incerto (politópico) Θ dado por

$$
\Theta = \left\{ A\left(\rho\right): A\left(\rho\right) = \sum_{i=1}^{N} \rho_i A_i, \rho \in \Phi \right\}
$$
 (7)

com

$$
\Phi = \left\{ \rho \in \mathbb{R}^N, \ \sum_{i=1}^N \rho_i = 1; \ \rho_i \ge 0 \right\}.
$$
 (8)

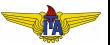

Qualquer matriz  $A$ ( $ρ$ ) em  $Θ$  pode ser descrita como combinação convexa dos vértices  $A_i$ ,  $i=1,...,N$  do politopo. Usando a candidata a função de Lyapunov:

$$
V(\mathbf{x}) = \mathbf{x}^T P \mathbf{x},\tag{9}
$$

tem-se

$$
\dot{V}(\mathbf{x}) = \dot{\mathbf{x}}^T P \mathbf{x} + \mathbf{x}^T P \dot{\mathbf{x}} = \{ [A(\rho) + BK] \mathbf{x} \}^T P \mathbf{x} + \mathbf{x}^T P \{ [A(\rho) + BK] \mathbf{x} \},
$$
\n(10)

que será ND para qualquer ρ se

$$
(A_i + BK)^T P + P (A_i + BK) < 0, \forall i \in \{1, 2, \dots N\}.
$$
 (11)

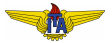

$$
(A_i + BK)^T P + P (A_i + BK) < 0, \forall i \in \{1, 2, \dots N\}.
$$
 (12)

Admitindo uma mudança de variáveis por meio de uma transformação não singular  $y = Px$ :

$$
\mathbf{x}^{T} \left[ (A_{i} + BK)^{T} P + P (A_{i} + BK) \right] \mathbf{x} < 0
$$
  
\n
$$
\mathbf{y}^{T} (P^{-1})^{T} \left[ (A_{i} + BK)^{T} P + P (A_{i} + BK) \right] P^{-1} \mathbf{y} < 0
$$
  
\n
$$
\mathbf{y}^{T} \left[ (A_{i} P^{-1} + B K P^{-1})^{T} + (A_{i} P^{-1} + B K P^{-1}) \right] \mathbf{y} < 0
$$
  
\n
$$
(A_{i} P^{-1} + B K P^{-1})^{T} + (A_{i} P^{-1} + B K P^{-1}) < 0
$$

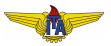

$$
(A_iP^{-1} + BKP^{-1})^T + (A_iP^{-1} + BKP^{-1}) < 0
$$
  

$$
(A_iY + BKY)^T + (A_iY + BKY) < 0
$$

Esta última não é LMI, pois envolve o produto das variáveis K e  $Y = P^{-1}$ . Reescrevendo em termos de uma nova variável  $X = KY$ , tem-se.

$$
YA_i^T + A_iY + X^TB^T + BX < 0, \forall i \in \{1, 2, \dots N\}.
$$
 (13)

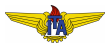

Assim, chegamos às LMIs para estabilidade. O problema tem duas variáveis  $X \in Y$ , que devem satisfazer às seguintes LMIs:

$$
YAiT + AiY + XTBT + BX < 0
$$
  
 
$$
Y > 0
$$
 (14)

O ganho do controlador pode ser recuperado fazendo  $K = XY^{-1} = XP$ 

<span id="page-35-0"></span>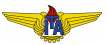

Um sistema massa mola com massa *m* = 1 kg, incerteza na constante de mola  $k \in [1, 4]$  N/m e variável de controle sendo a força sobre a massa pode ser modelado como:

$$
\dot{\mathbf{x}} = A(\rho)\mathbf{x} + Bu
$$
\n
$$
\begin{bmatrix} \dot{x}_1 \\ \dot{x}_2 \end{bmatrix} = \begin{bmatrix} 0 & 1 \\ -k & 0 \end{bmatrix} \begin{bmatrix} x_1 \\ x_2 \end{bmatrix} + \begin{bmatrix} 0 \\ 1 \end{bmatrix} u = \begin{bmatrix} 0 & 1 \\ -(1-\rho) - 5\rho & 0 \end{bmatrix} \begin{bmatrix} x_1 \\ x_2 \end{bmatrix} + \begin{bmatrix} 0 \\ 1 \end{bmatrix} u
$$

em que os vértices do politopo  $\Theta$  são

$$
A_1 = A(\rho = 0)
$$
 e  $A_2 = A(\rho = 1)$ .

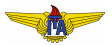

$$
A_1 = A(\rho = 0) e A_2 = A(\rho = 1).
$$

Resolvendo para encontrar  $X \in Y$  que satisfaçam às LMIs [\(14\)](#page-35-0), têm-se:

$$
Y = \begin{bmatrix} 0,2786 & -0,2947 \\ -0,2947 & 1,305 \end{bmatrix}, X = \begin{bmatrix} -0,4041 & -1,559 \end{bmatrix},
$$
  

$$
K = XY^{-1} = \begin{bmatrix} -3,566 & -2,000 \end{bmatrix}.
$$

Com este ganho, os autovalores de  $A_1 + BK \cdot A_2 + BK$ , são −1,000±1,888*j* e −1,000+2,562*j*, respectivamente.

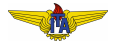

# <span id="page-38-0"></span>Impondo taxa de decaimento mínima

Se pudermos impor que:

$$
\dot{V}<-2\alpha V,
$$

Então o sistema será exponencialmente estável:

$$
\dot{V} + 2\alpha V = e^{-2\alpha t} \frac{d}{dt} \left( e^{2\alpha t} V \right) < 0 \Rightarrow \frac{d}{dt} \left( e^{2\alpha t} V \right) < 0,
$$
\n
$$
\int \frac{d}{dt} \left( e^{\alpha t} V \right) dt < 0,
$$
\n
$$
e^{2\alpha t} V(\mathbf{x}(t)) - e^{2\alpha t} V(\mathbf{x}(0)) < 0 \Rightarrow V(\mathbf{x}(t)) < e^{-2\alpha t} V(\mathbf{x}(0)).
$$

Com

$$
V(\mathbf{x}(t)) = \mathbf{x}^{T}(t)P\mathbf{x}(t),
$$
  
\n
$$
\mathbf{x}^{T}(t)P\mathbf{x}(t) < e^{-2\alpha t}\mathbf{x}^{T}(0)P\mathbf{x}(0),
$$
  
\n
$$
\|\mathbf{x}(t)\| < e^{-\alpha t}\|\mathbf{x}(0)\|.
$$

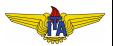